#### Вестник Брестского государственного технического университета. 2009. №5

Изменение масштаба окна затрагивает только его изображение. Очевидно, что для самого окна при этом не происходит никаких изменений в размерах, иначе была бы нарушена обратная совместимость с существующими приложениями. Однако аналогичная ситуация с размерами окна сохраняется и для Х-сервера. Поэтому с точки зрения системы все элементы управления окна сохраняют свои прежние координаты, и для взаимодействия с этими элементами необходимо помещать указатель мыши в ту область экрана, где они находились бы, сохраняй окно единичный масштаб. Что еще более нежелательно, манипуляции мышью за пределами мини-окна должны приводить к активации его различных элементов.

Один из способов решения данной проблемы подразумевает использование нестандартной версии Х-сервера, позволяющей выполнять перенаправление ввода. Существует экспериментальная модификация кода Х-сервера, предложенная в 2007 г. для реализации такого перенаправления. Для этого оконный менеджер должен предоставить X-серверу последовательность (т.н. «сетку») из треугольных элементов [8]. Четные элементы описывают треугольник на поверхности трансформированного окна, а нечетные - соответствующий ему треугольник, являющийся частью исходного окна.

Помимо некоторых проблем в стабильности, препятствующих включению данной модификации в стандартный релиз Х-сервера, подход имеет еще как минимум один недостаток: существующая реализация позволяет работать только с одной сеткой. Таким образом, первый загруженный модуль расширения Pompiz, использующий перенаправление ввода, монополизирует данную функцию.

Альтернативный способ избежать рассогласования в координатах, реализованный в т.ч. и в представляемой разработке, предполагает перехват событий мини-окна, связанных с указателем мыши. Это не позволяет взаимодействовать с элементами окна, но такая возможность для мини-окон и не требуется. События мыши, приходящиеся на область масштабированного изображения, отрабатываются разработанным модулем расширения Pompiz (для подсветки мини-окна при движении указателя или перевода в немасштабированное состояние по щелчку), а остальные - блокируются. Данный механизм поддерживается непосредственно через расширение XShape, изначально предназначенное для приложений, использующих канал прозрачности для отображения окон непрямоугольной формы (события мыши, попадающие на внешние прозрачные участки окна, блокируются). Механизм известен как формирование входных сигналов и задействован в Pompiz при реализации ряда стандартных модулей.

При этом для мини-окон остаются по-прежнему доступными события клавиатуры и смена фокуса стандартными средствами переключения окон, что позволяет в ряде случаев взаимодействовать с мини-окном без его возвращения к стандартному масштабу.

#### СПИСОК ЦИТИРОВАННЫХ ИСТОЧНИКОВ

- 1. Раскин, Дж. Интерфейс: новые направления в проектировании компьютерных систем. - СПб.: Символ-Плюс, 2003. - 272 с.
- $2.$ Борушко, И.Н. Применение модели периферического зрения в графическом интерфейсе пользователя / И.Н. Борушко. Е.В. Гоманова, Д.А. Костюк. - Современные информационные компьютерные технологии: сб. науч. ст. - Гродно: ГрГУ, 2006. - С. 22-27.
- $3.$ J. Spisak. Laws of Interface Design. Isptec / SymphonyOS Project. http://web.archive.org/web/20050610031031/ 2004. http://www.symphonyos.com/uilaws.html
- 4. S. Kurdi. ThumbWin and miniMize: two apps that can minimize open windows as desktop thumbnails. August  $25,$ 2008. http://www.freewaregenius.com/2008/08/25/thumbwin-and-minimizetwo-apps-that-can-minimize-open-windows-as-desktop-thumbnails/
- 5. G. Trapani. Windows Vista with a Live Thumbnail Sidebar. Oct 6 http://lifehacker.com/5058949/windows-vista-with-a-live-2008 thumbnail-sidebar
- Trying out Windows 7 Release Pandidate Part 2. May 10, 2009. 6. http://itsbytor.wordpress.com/2009/05/10/trying-out-windows-7release-candidate-part-2/
- $7<sup>1</sup>$ Гоманова, Е.В.Применение аналогии периферического зрения в аппаратно-ускоренном графическом интерфейсе пользователя / Е.В. Гоманова. Д.А. Костюк Д.А. // Вестник БрГТУ. – №5: Физика. математика, информатика. - 2007. - С. 33-35.
- Update. 21/10/2008 8. Input Redirection http://smspillaz.wordpress.com/2008/10/21/input-redirection-update/

Материал поступил в редакцию 03.11.09

#### KOSTIUK D.A., DIOMIN V.V. Model of Mini-windows Dynamically Mapped in Hardware-accelerated Graphic Interface

An interface model based on usage of scaled-down images of minimized windows is considered. Parried out analysis of graphic environments, applying mini-windows or close decisions shows the absence of dynamically refreshing mini-windows in their pure form despite there are needed technical abilities in modern hardware. Developed external module for Pompiz window manager is presented, which uses hardware-accelerated graphics for real-time mini-windows mapping.

## УДК 621.9.08

## Грисевич Л.Н., Костюк Д.А.

## ПРОГРАММНАЯ СИСТЕМА АВТОМАТИЗАЦИИ ЭКСПЕРИМЕНТАЛЬНЫХ ИССЛЕДОВАНИЙ АКУСТИЧЕСКОЙ СПЕКТРОСКОПИИ

Введение. Персональные компьютеры в последнее время широко используются среди потребителей измерительной техники. Использование программного обеспечения в качестве виртуальных средств измерений в сочетании с дополнительной платой-адаптером или внешним модулем позволяет быстро превратить серийный компьютер в полноценный измерительный комплекс с широкими возможностями измерений, отображения, обработки и хранения полученной информации.

Существует ряд особенностей, делающих виртуальные измерительные приборы более предпочтительными по сравнению с традиционными (имеющими собственный экран и органы управления) устройствами [1]:

- использование компьютера для задания режимов измерения, отображения и первичной обработки результатов позволяет в ряде случаев добиться экономии средств, места и веса (поскольку компьютер и так должен присутствовать в лаборатории);
- обычно результаты измерений необходимо обрабатывать и протоколировать. В случае виртуального прибора данные сразу находятся в памяти компьютера, и для их пересылки не требуется дополнительных манипуляций;
- настройки современных приборов становятся все более сложными и разнообразными, поэтому настройка компонент измерительного комплекса для решения конкретной задачи может потребовать значительных временных затрат. Различные вариан-

Грисевич Лариса Николаевна, магистрант кафедры ЭВМиС Брестского государственного технического университета. Беларусь, БрГТУ, 224017, г. Брест, ул. Московская, 267.

ты настроек могут сохраняться пользователем в конфигурационных файлах и вызываться по мере необходимости.

Данный подход был реализован нами при проведении акустических исследований диссипативно-дисперсионных сред (ДДС).

Изучение особенностей отражения акустической волны от среды, характеризуемой заметной дисперсией скорости и сильным поглощением (диссипацией) звука, позволяет неинвазивно и в реальном масштабе времени получать информацию о вязкости среды (или о внутреннем трении для твердых веществ) и ряде производных параметров, а также, опосредованно, о воздействии внешних факторов (температуры, давления, поля). Кроме вискозиметрии эффект зависимости коэффициента отражения ультразвука от параметров среды может быть использован при измерении влажности почв, грунтов и сыпучих материалов. Также методы и средства акустики ДДС применимы к решению задач твердотельной электроники, в частности микроэлектроники, к исследованию веществ в области их фазовых переходов, так как там всегда имеет место значительное возрастание поглощения акустических колебаний [2].

**1. Программно-аппаратный комплекс акустического спектрального анализа.** В процессе исследований акустики ДДС возникла необходимость создания акустической измерительной установки с автоматизированным вводом данных в персональный компьютер и последующей их обработкой.

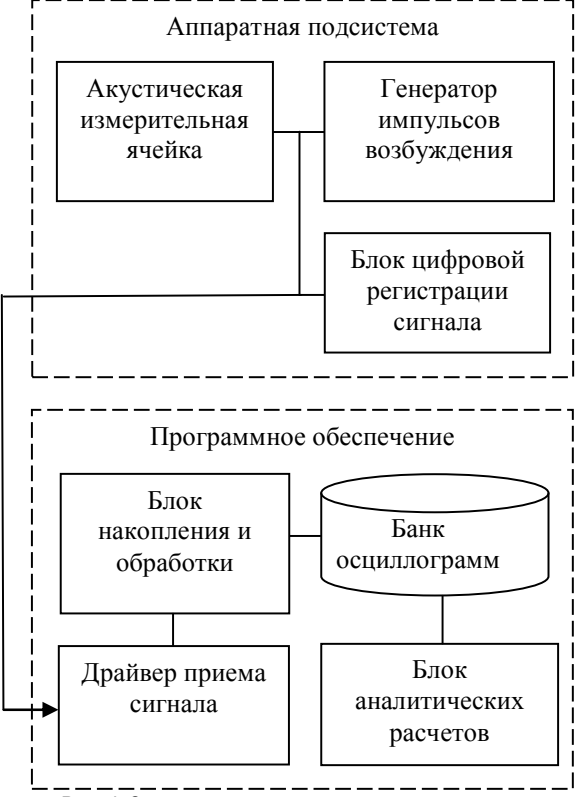

*Рис. 1.* Структура автоматизированной установки

Разработанная на этих принципах стационарная установка изображена на рис. 1. Аппаратная часть установки включает в себя генератор прямоугольных электрических импульсов, питающих акустический тракт подсистемы, блок цифровой регистрации сигнала, представляющий из себя осциллограф с каналом передачи данных в ПК либо встроенный в компьютер осциллографический адаптер (в настоящий момент поддерживаются цифровые осциллографы фирмы HAMEG, а также осциллографические блоки фирмы Auris с интерфейсами PCI и USB), и собственно персональный компьютер с разработанным программным обеспечением.

Акустическая измерительная ячейка [3, 4] построена на базе ультразвукового пьезопреобразователя, возбуждаемого поступающими на вход ячейки импульсами и работающего в совмещенном режиме излучения-приема.

*Физика*, *математика*, *информатика 75*

Опционально, измерительная ячейка может быть выполнена в виде автономного диагностического модуля с первоначальным накоплением оцифрованных результатов измерений. В его состав входят ультразвуковой пьезопреобразователь, усилитель/ограничитель сигнала, аналогово-цифровой преобразователь, память, передатчик и микроконтроллерный блок управления/индикации. Основной функцией такого устройства является снятие первичных показателей измерений и сохранение их в энергонезависимую память с последующей передачей в ЭВМ для более подробного анализа. Взаимодействие с пользователем у модуля носит элементарный характер и производится через текстовый ЖК-дисплей с функциональноограниченной клавиатурой [5].

Диагностический метод акустического спектрального анализа подразумевает [2, 6] определение амплитудно-фазовых характеристик (размах, длительность, фазовый сдвиг и др.) отраженного акустического импульса продольной либо поперечной волны. За выполнение перечисленных функций отвечает блок накопления и обработки. Блок аналитических расчетов выполняет численное моделирование распространения акустических сигналов на границе звукопровода и ДДС и может использовать полученные данные для сопоставления с экспериментальными результатами, переданными блоком накопления и обработки в банк осциллограмм. В частности, такой комплексный подход может использоваться для восстановления динамики параметров исследуемой среды методом обратной задачи.

**2. Программное обеспечение накопления и обработки данных.** Для решения задачи обработки осциллограмм и интерпретации динамики контролируемого процесса в ходе разработки программной подсистемы были реализованы функциональные части, представленные на рис. 2.

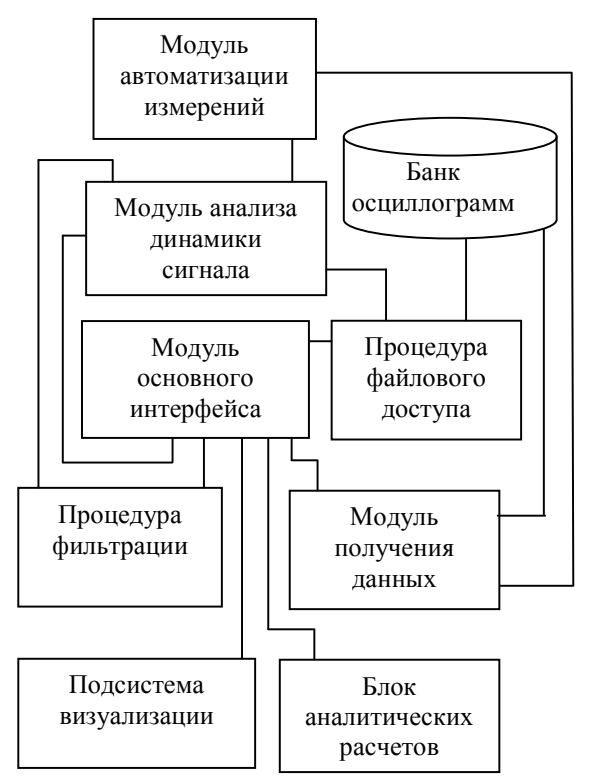

*Рис. 2.* Структура блока накопления и первичной обработки

Модуль основного интерфейса взаимодействует с пользователем в течение большей части времени работы программы. Пользователю предоставляется возможность загрузить файлы осциллограммы сигнала с диска (для обработки по одному либо в составе последовательности измерений) или получить с осциллографического устройства (вызовом внешнего модуля получения данных в фоновом режиме), выполнить отсечение неинформативной части сигналов путем ввода ограничения временной характеристики для проце-

#### *Вестник Брестского государственного технического университета*. 2009. *№*5

дуры фильтрации, передать последовательность осциллограмм модулю анализа динамики сигнала либо запустить модуль автоматизации измерений.

Подсистема визуализации строит осциллограммы по данным, полученным из загруженного файла (выбранного пользователем либо созданного модулем получения данных). При этом границы информативной части сигнала выбираются пользователем численно (рис. 3) либо приближенно, с использованием слайдеров, отображаются вертикальными линиями поверх осциллограммы и передаются процедуре фильтрации.

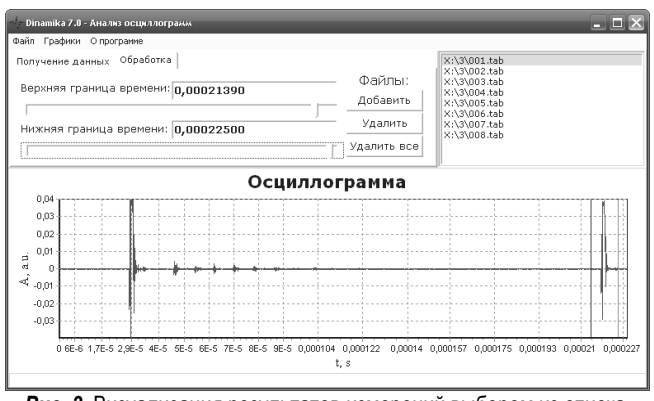

*Рис. 3.* Визуализация результатов измерений выбором из списка

Кроме отрисовки отдельной осциллограммы, выбранной пользователем в отображающем последовательность измерений списке, предусмотрена функция построения трехмерного графика для визуализации всей последовательности (рис. 4). В настоящий момент трехмерная визуализация сигналов выполнена в виде подключаемого модуля, принимающего от подсистемы визуализации пакет данных.

Однако, хотя трехмерная визуализация обладает несомненной наглядностью, она недостаточно удобна для количественных оценок изменений сигнала. Для этой цели служит модуль динамики сигнала. При переходе к этому модулю происходит вычисление интегральных характеристик сигнала и построение их временных зависимостей в виде соответствующих графиков.

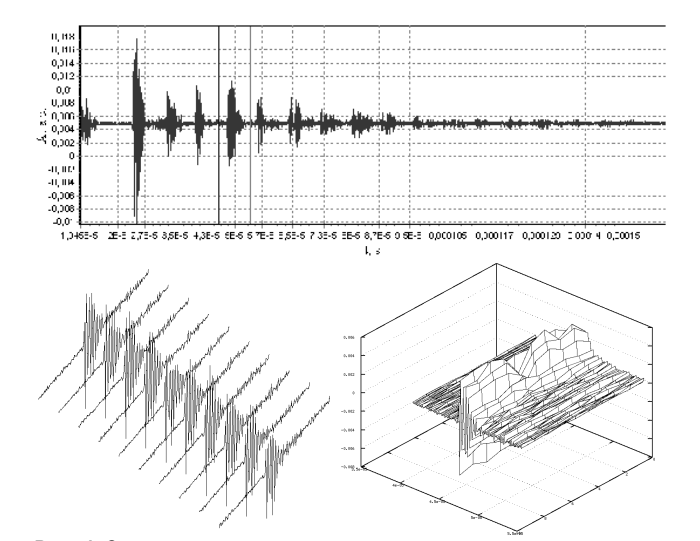

#### *Рис. 4.* Осциллограмма отдельного сигнала с заданными границами информативной части и трехмерное представление эволюции сигнала

Интегральные характеристики, подлежащие отслеживанию, выбираются пользователем из списка, представленного на левой панели (рис. 5). На данный момент список включает размах (полную амплитуду) сигнала, относительный фазовый сдвиг, длительность, коэффициенты амплитуды и формы сигнала.

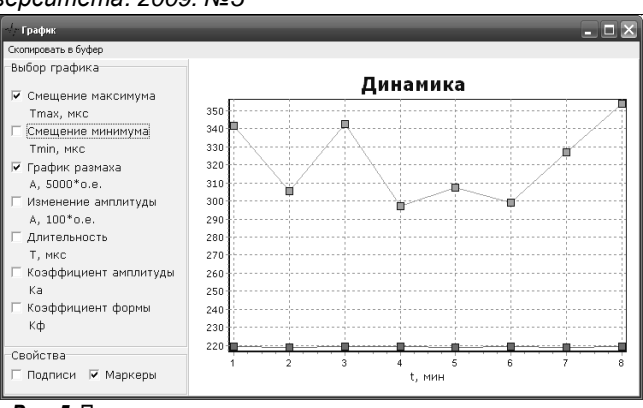

*Рис. 5.* Построение динамики интегральных характеристик сигнала

Размах вычисляется как сумма максимальных отклонений сигнала от постоянной составляющей в сторону больших и меньших значений:

$$
X_{\rho a s w} = X_{+\text{max}} + X_{-\text{max}},
$$
  
\n
$$
X_{+\text{max}} = \text{max}_{t \in \mathcal{T}} |X(t) - X_{c\rho.}|,
$$
  
\n
$$
X_{-\text{max}} = \text{min}_{t \in \mathcal{T}} |X(t) - X_{c\rho.}|,
$$
\n
$$
(1)
$$

где  $T$  — длительность интервала, заданного левой и правой границами информативной части сигнала  $X(t)$ , который для простоты рассмотрения смещается по оси абсцисс в сторону начала координат на величину левой границы и таким образом рассматривается на интервале [0; *T*]. В подобной интерпретации среднее значение (постоянная составляющая) сигнала X*ср* вычисляется как

$$
X_{cp} = 1/T \int_0^T X(t) dt.
$$
 (2)

Коэффициент амплитуды вычисляется как отношение амплитуды сигнала  $x_m$  к его действующему (среднеквадратическому) значению X*Д*, а коэффициент формы – как отношение действующего к среднему выпрямленному значению сигнала:

$$
K_a = x_m / x_{\partial}
$$
 (3)

$$
K_{\phi} = X_{\partial} / X_{cp. \epsilon_{b} \pi_{p}} , \qquad (4)
$$

где действующее значение вычисляется как 1  $\int^t \mathbf{v}^2$  $X_{\overline{A}} = \sqrt{\frac{1}{T} \int_0^T X^2(t) dt}$ , а среднее выпрямленное значение —

аналогично выражению (2) для предварительно полученного модуля исходного сигнала:  $X_{cp. \textit{smin},} = 1/T \int_0^T \big|X(t)\big| \, dt$  .

Кроме перечисленных характеристик для выбора доступны длительность сигнала и относительный фазовый сдвиг, вычисляемый как смещение максимума либо минимума сигнала. Предусмотрено также построение спектра сигнала, вычисляемого стандартным образом с помощью преобразования Фурье.

Модуль автоматизации измерений позволяет установить расписание опроса осциллографического устройства через подключаемый к системе модуль получения данных. При этом могут быть заданы правила отбора осциллограммы для включения в последовательность экспериментов. Расписание опроса задается в виде интервала между измерениями (рис. 6), в простейшем случае являющегося константой.

Решение о принятии осциллограммы в последовательность делегируется модулю анализа динамики сигнала. Последний выносит решение, руководствуясь следующим алгоритмом. Выполняется временное добавление осциллограммы в последовательность. Далее осуществляется построение динамики выбранных пользователем интегральных параметров. Решение о том, исключить вновь полученную осциллограмму из последовательности или оставить ее, принимается в зависимости от того, превышает ли изменение хотя бы одного из выбранных интегральных параметров заданный порог (в процентах для данной последовательности либо в абсолютных величинах). В случае если пользователем перед запуском эксперимента в окне динамики не была выбрана ни одна интегральная оценка, осциллограмма принимается без выполнения проверок.

#### *Вестник Брестского государственного технического университета*. 2009. *№*5

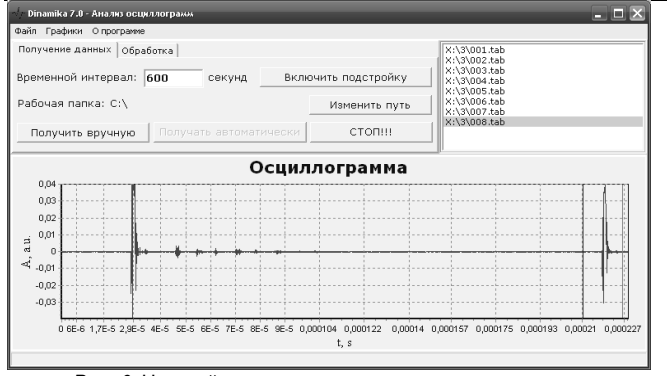

*Рис. 6.* Настройка автоматического извлечения данных

На экране, показанном на рис. 6, также предусмотрена возможность автоматической подстройки интервала между измерениями. Если данный режим включен, добавление осциллограммы в последовательность сопровождается уменьшением интервала, а отказ от нее в связи со слабым изменением сигнала увеличивает интервал. При этом численно заданное значение является предельным верхним значением длительности интервала. Такой подход в ряде случаев позволяет более эффективно исследовать процессы с неравномерной скоростью протекания [7].

### **СПИСОК ЦИТИРОВАННЫХ ИСТОЧНИКОВ**

1. Костюк, Д.А. Виртуальная лаборатория диагностики диссипативных сред // Современные информационные компьютерные технологии: сб. науч. ст. / Д.А. Костюк, Л.Н. Николаюк. – Гродно: ГрГУ, 2006. – С. 58–63.

- 2. Костюк, Д.А. Аномальное отражение продольного ультразвука от сильно диссипативной среды // Инженерно-физический журнал / Д.А. Костюк, Ю.А. Кузавко. – 2004. – Т. 77. – № 5. – С. 161–169.
- 3. Козак, А.Ф. Программно-аппаратный комплекс акустического спектрального анализа диссипативно-дисперсионных сред // Проблемы проектирования и производства радиоэлектронных средств: сб-к материалов V Междунар. науч.-тех. конф. / А.Ф. Козак, Д.А. Костюк, Л.Н. Николаюк. – Новополоцк, 29–30 мая 2008: в 3 т. / Полоц. гос. ун-т. – Новополоцк, 2008. – Т. III. Информатика. – С. 220–223.
- 4. Костюк, Д.А. Компьютеризированная установка акустического спектрального анализа диссипативных сред // Современные информационные компьютерные технологи: сб. науч. ст. / Д.А. Костюк, Л.Н. Николаюк. – Гродно: ГрГУ, 2006. – С. 58–63.
- 5. Козак, А.Ф. Приборное решение акустического спектрального анализа для диагностики вязких сред // Современные методы и приборы контроля качества и диагностики состояния объектов. Материалы 2-й международной научно-технической конференции / А.Ф. Козак, Д.А. Костюк, Ю.А. Кузавко. – Могилев, 2006. – С. 54–56.
- 6. Kozak A., Kostiuk D., Kuzavko Y., Nikolayuk L., Tomassi P. The acoustic spectral analysis of metal corroding surfaces // Proc. of the Internat. Ponf. PORROSION 2005 "Science & Economy". Poland, Warsaw, 8–10 June 2005, Inżynieria Powierzchni, 2005, 2A, 63–70.
- 7. Данилевский, В.П. Акустические спектроскопические методы и средства диагностики материалов и веществ // Материалы, технологии, инструменты / В.П. Данилевский, Д.А. Костюк, Н.В. Кудинов, Ю.А. Кузавко. – № 3. – Т. 8, 2003. – С. 104–112.

*Материал поступил в редакцию* 11.11.09

### **KOSTIUK D.A., GRISEVICH L.N. Software System For Automated Experimental Researches Of Applied Acoustical Spectroscopy**

A software system for carrying out automated experiments is presented, designed as a part of software-hardware complex of the dissipativedispersion medium acoustic spectral analysis. The software structure is considered as well as its practical implementation, tasks and specific features of the operation.

### УДК 519.23/.25

## *Дереченник С***.***С***.,** *Дмитриева А***.***В***.,** *Дереченник С***.***С***.-** *мл***.**

# **ИНТЕГРАЛЬНАЯ ОЦЕНКА КАЧЕСТВА РЕГРЕССИОННЫХ МОДЕЛЕЙ**

**Введение.** Типичной задачей обработки данных является установление функциональной зависимости некоторой величины (отклика) от одной или нескольких переменных (факторов). В теории вероятностей функция, приближенно представляющая статистическую зависимость случайных величин, определяется как регрессия, в частности – средняя квадратическая регрессия. Для вычисления коэффициентов регрессии (в простейшем случае – линейной) обычно применяется метод наименьших квадратов (МНК), созданный в 1806 году Гауссом и Лежандром. Благодаря ряду преимуществ МНК (простота и удобство применения, эффективность получаемых оценок и др.), этот универсальный математический инструмент, помимо статистики и теории ошибок, используется также при аппроксимации функций, численном решении уравнений, нахождении псевдообратных матриц и т.д.

При построении моделей регрессии с нелинейной связью факторов и отклика могут возникнуть определенные трудности, т.к. применяемые обычно приемы линеаризации не всегда корректны [1]. Нелинейное преобразование шкалы отклика зачастую приводит к тому, что случайные аддитивные остатки модели становятся мультипликативными, а это нарушает условие их гомоскедастичности. Аналогичные действия над шкалой фактора не влекут подобных проблем, однако корректность математических операций над данными ограничена типом шкалы измерений, в которой они получены. Применительно к шкалам интервалов, периодической и отношений, допустимыми, в этом смысле, являются полиномиальные модели регрессии. Нелинейные (логарифмические, показательные, экспоненциальные и т.п.) преобразования фактора вполне корректны лишь при условии его представления в абсолютной (безразмерной) шкале измерений.

Отсутствие физической размерности у фактора регрессионной модели характерно для задач аппроксимации вероятностных функций распределения некоторых случайных, например, метеорологических величин. Так, при долгосрочном прогнозировании экстремальных значений снеговой нагрузки на поверхности земли, эмпирическое распределение в области больших значений отклика ("хвостовой" части распределения) проверяется на асимптотическую принадлежность к одному из типов – Гумбеля, Фреше или Вейбулла [2]. Значение фактора регрессионной модели в данном случае вычисляется путем логарифмирования эмпирической оценки вероятности, поэтому его отсчеты не являются равноотстоящими – с увеличением значения расстояние между соседними отсчетами фактора прогрессивно возрастает. Таким образом, большинство отсчетов

 *Дмитриева Анна Владимировна, магистр технических наук, аспирант кафедры ЭВМиС Брестского государственного технического университета.* 

 *Дереченник–мл. Станислав Станиславович, студент 3 курса факультета электронно-информационных систем Брестского государственного технического университета.* 

 *Беларусь, БрГТУ, 224017, г. Брест, ул. Московская, 267.*